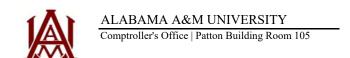

Traveler Name

## Per Diem Calculation Sheet

Encumbrance No.

Instructions: Enter the traveler name and encumbrance number. Select "in" for in-state travel. Select "out" for out-of-state travel. Enter your travel dates and location. Select travel length for in-state. Enter the per diem amount for out-of-state. Submit this sheet with your travel authorization request. If traveling to more than one destination in one day, use the final destination to determine per diem.

| navelel iv                      | idilio.                          |                                |          |  |   |        |
|---------------------------------|----------------------------------|--------------------------------|----------|--|---|--------|
| Per Diem                        | Grand Total:                     |                                |          |  | _ |        |
| Select In<br>or Out of<br>State | Travel Begin<br>Date<br>mm/dd/yy | Travel End<br>Date<br>mm/dd/yy | Location |  |   | Amount |
|                                 |                                  |                                |          |  |   |        |
|                                 |                                  |                                |          |  |   |        |
|                                 |                                  |                                |          |  |   |        |
|                                 |                                  |                                |          |  |   |        |
|                                 |                                  |                                |          |  |   |        |
|                                 |                                  |                                |          |  |   |        |
|                                 |                                  |                                |          |  |   |        |
|                                 |                                  |                                |          |  |   |        |
|                                 |                                  |                                |          |  |   |        |